## **ПРАКТИЧЕСКАЯ РАБОТА EXCEL**

Она позволяет получить подробные сведения о финансовых операциях предприятий шоу-бизнеса и о каналах распределения денежных ресурсов. На примере дискотек прослеживается процесс подсчёта выручки, издержек и прибыли в процессе работы.

Эта таблица очень удобна в работе, так как она позволяет хранить и эффективно обрабатывать занесённую в неё информацию.

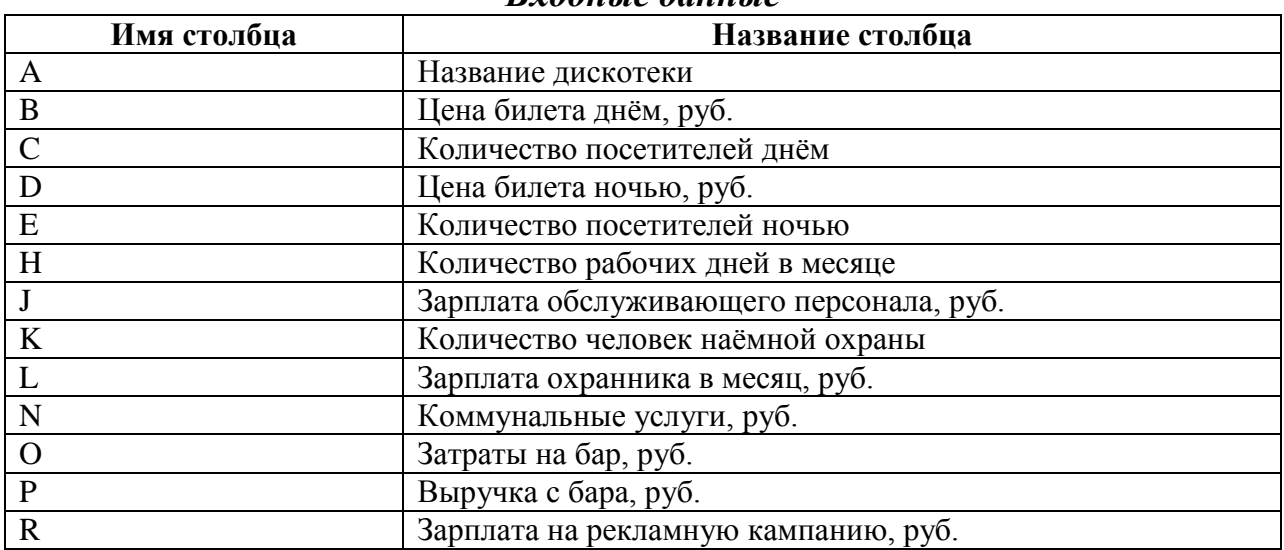

*Входные данные*

## *Выходные данные*

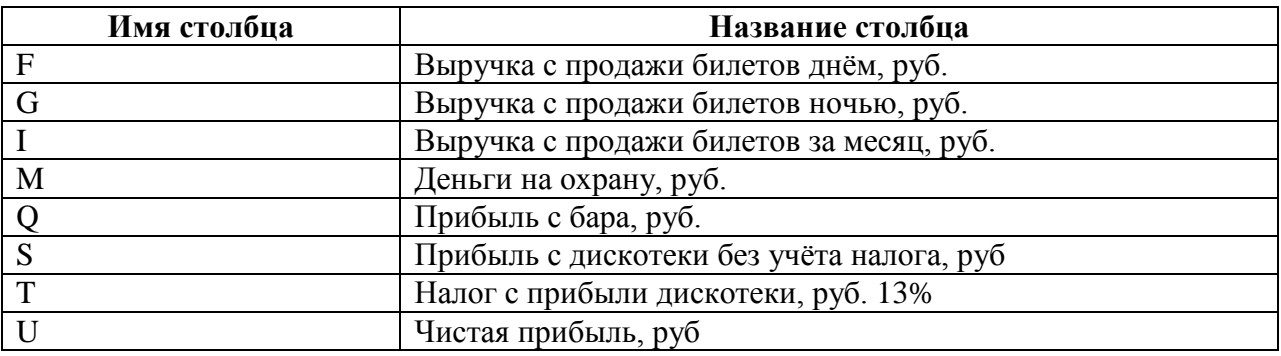

**Расчеты!**

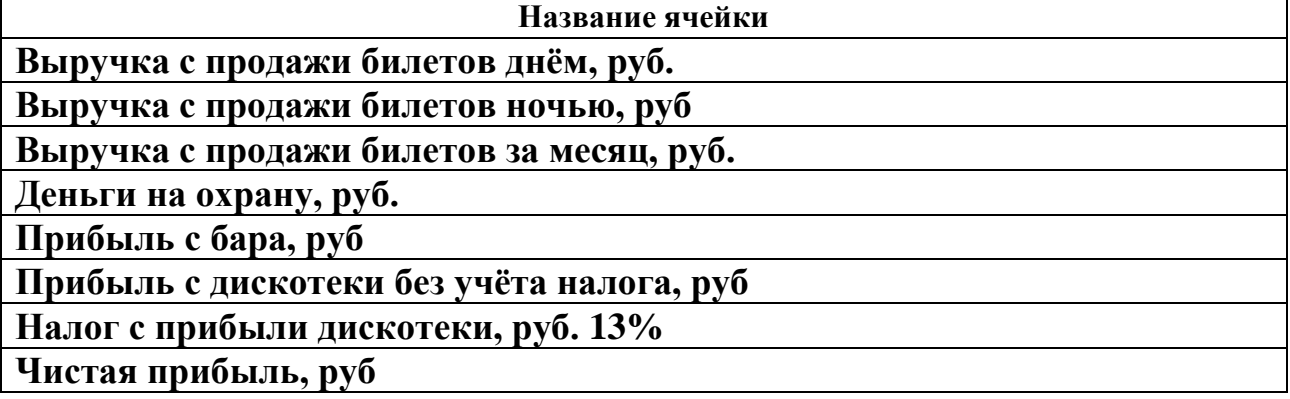

**Оформить таблицу в цвете, расчеты по формулам (формат денежный), границы таблицы цвет черный.**

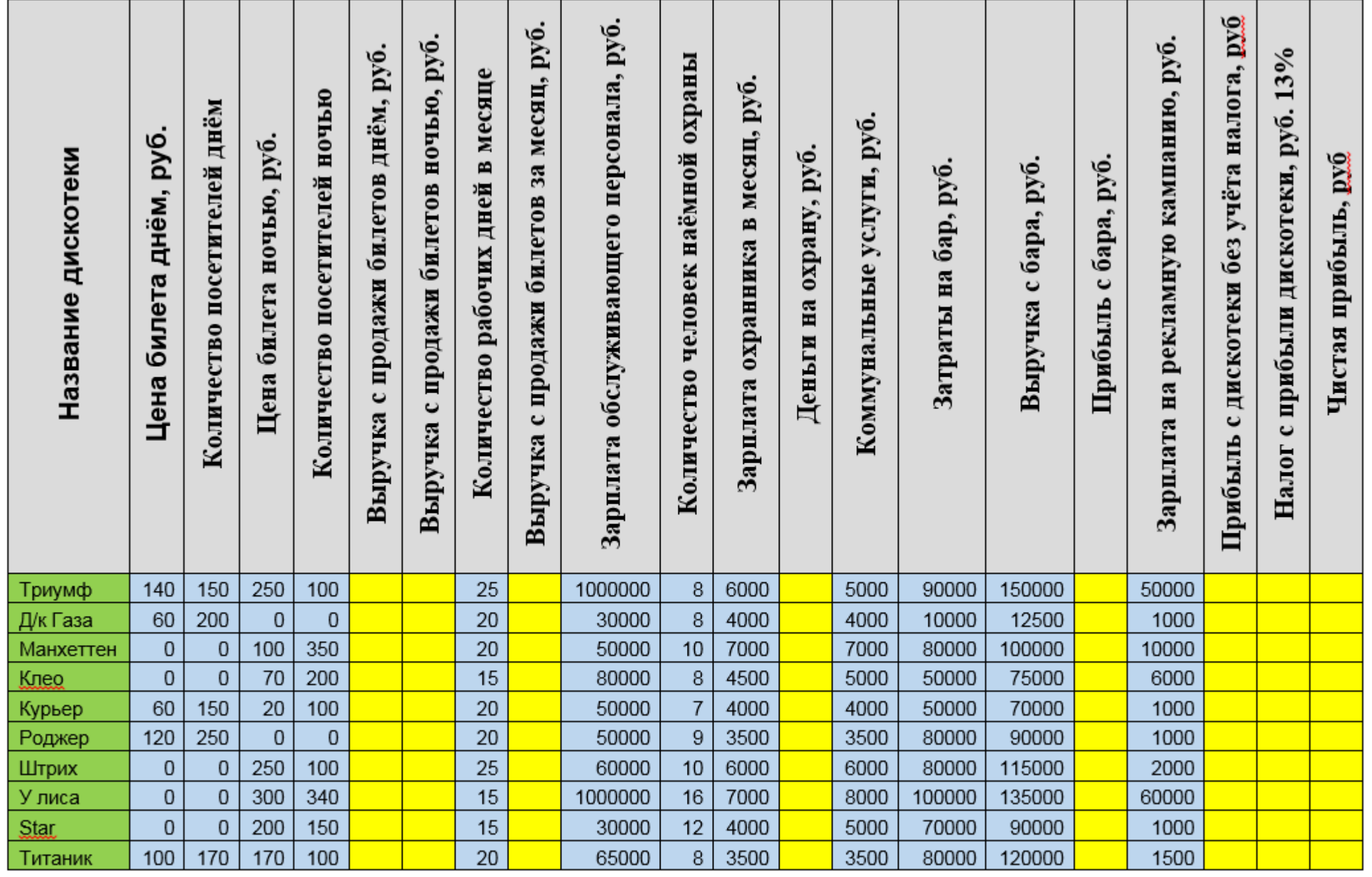